## **LA IMPORTANCIA DE LAS ESTADÍSTICAS EN LA GESTIÓN DE REPOSITORIOS INSTITUCIONALES**

### **EL CASO DE LA UNIVERSIDAD TECNOLÓGICA NACIONAL**

### **La UTN**

La Universidad Tecnológica Nacional (UTN) es una universidad pública de características particulares en el sistema de educación superior argentino: cuenta con 30 Facultades Regionales del área de ingeniería, dispersas a lo largo y ancho del país. Esta particularidad hace que cada Facultad se maneje de manera autónoma.

Sin embargo, dada esta característica se vio la necesidad de trabajar en red y de manera centralizada. De todos modos, y dadas las particularidades de la UTN, se encuentran diversas realidades en las Facultades.

#### **Acceso Abierto y repositorios institucionales**

El modelo de Acceso Abierto implica que los usuarios de la producción científico-tecnológica puedan leer, descargar, copiar, distribuir, imprimir, buscar o enlazar los textos completos de los artículos científicos, de forma gratuita, sin otras barreras económicas, legales o técnicas que las que propias de Internet en sí.

En el año 2013, se sancionó la Ley 26.899: Creación de Repositorios Digitales Institucionales de Acceso Abierto, Propios o Compartidos, que obliga a los "organismos e instituciones públicas que componen el Sistema Nacional de Ciencia, Tecnología e Innovación (…) y que reciben financiamiento del Estado Nacional" a crear sus repositorios digitales institucionales de acceso abierto.

El 16 de noviembre de 2016 se publicó en el Boletín Oficial la Res 753 – E/2016 del Ministerio de Ciencia, Tecnología e Innovación Productiva. Es el reglamento operativo que para la aplicación de la Ley 26899 aprobado por este ministerio para ser aplicado a nivel nacional.

### **Estadísticas**

Adorno dice que, "a medida que la cantidad de material en el repositorio crece en volumen y antigüedad, también crece su estructura, típicamente definida a partir de un conjunto de comunidades/colecciones, las interrelaciones entre sus objetos y el acceso y uso por parte del público. (…) Debido al creciente volumen de datos en un repositorio, resulta vital evaluar el estado del mismo a través de reportes y estadísticas que simplifiquen tanta complejidad".

Las estadísticas proporcionan información sobre distintos aspectos con respecto a, por ejemplo, el acceso y descarga de los objetos depositados en un repositorio. Estas estadísticas permiten evaluar el impacto de un repositorio, tomar decisiones sobre su gestión y promover visibilidad de la institución y de sus autores y autoras.

DSpace es el software para repositorios digitales más usado del mundo, este software actualmente es usado, en versión 5.0, como software que contiene al RIA. Un problema de este sistema es que no permite generar estadísticas salvo por un conjunto limitado.

### **RIA**

En el año 2015, se creó en la UTN el Repositorio Institucional Abierto (RIA) y a partir de este momento se aprueban normativas que atañen al repositorio.

#### **Normativas UTN**

- Ordenanza Nº 1480: Crea el Repositorio Institucional Abierto
- Ordenanza Nº 1514: Aprueba las Políticas del Repositorio Institucional Abierto de la UTN
- Ordenanza Nº 1604: Aprueba las Políticas de Acceso Abierto de la UTN
- Ordenanza Nº 1672: Aprueba las Políticas de Datos Primarios de la UTN
- Ordenanza Nº 1825: Establece el Formato mínimo para la presentación de los proyectos finales de las carreras de grado de la UTN
- Ordenanza Nº 1978: Aprueba el Reglamento General de Tesis para las Licenciaturas organizadas como Ciclos de Complementación Curricular.

En la Ordenanza Nº 1480, además se crea la Unidad de Gestión Central (UGC), responsable del diseño, implementación y gestión de las políticas, tecnologías y procedimientos aplicados al RIA. Esta UGC estará conformado por personal de la Secretaría Académica, Secretaría de Ciencia y Tecnología, personal del área de TIC. Además, la Ordenanza Nº 1514, menciona la creación Equipos Locales (EL) del RIA, formado por personal de la Secretaría Académica, Secretaría de Ciencia y Tecnología, personal del área de TIC y de Biblioteca de la respectiva dependencia.

#### **Estadísticas en la UTN**

Desde 2016 se viene trabajando con las estadísticas. Estas empezaron siendo básicas y fueron profundizándose a medida que fueron surgiendo y detectándose diversas necesidades.

Asimismo, estas ayudaron al diseño y planificación de políticas de gestión sobre problemáticas generales a todas las unidades académicas o puntuales dentro de la realidad de cada una. Un punto especial es la entrega de los "Premios RIA", menciones virtuales que se entregan a fin de año y que son posicionados como estrategia de difusión y visibilidad dentro de la universidad y que son únicamente posibles de establecer gracias al uso de las estadísticas.

El RIA no está integrado con ninguna plataforma de estadísticas, por lo cual dispone de las estadísticas que determina el DSpace y otras que se recogen de forma manual. Algunas estadísticas que dispone el software son: número de documentos depositados, número de visitas, términos más buscados, objetos más visitados, países de procedencia de los usuarios de un OD en particular, entre otros. Estas estadísticas, sin embargo, están únicamente disponible para personas con rol de administrador en el repositorio.

El resto de las estadísticas que se presentarán a continuación se hace de manera manual. Se recolectan datos forma mensual para tener una visión actualizada de la realidad del RIA. Además, se analizan para identificar tendencias y patrones. Y se comparten con la comunidad académica: Secretaría de Ciencia y Tecnología, Secretaría Académica y Posgrado, Consejo Superior, decana y decanos, secretarias y secretarios académicos y bibliotecas.

Las comunidades en el RIA se organizan por Facultad Regional

Comunidades en el RIA

Elija una comunidad para listar sus colecciones DOCUMENTOS DE CONSULTAS GENERALES Documentación de asistencia y capacitación. edUTecNe **Facultad Regional Avellaneda Facultad Regional Bahia Blanca Facultad Regional Buenos Aires Facultad Regional Chubut** Facultad Regional Concep, del Uruguay **Facultad Regional Concordia** Facultad Regional Córdoba Facultad Regional del Neuquén **Facultad Regional Delta Facultad Regional General Pacheco** 

Dentro de estas, hay Subcomunidades relacionadas con el tipo de material subido

## Subcomunidades en esta comunidad

FRCU - Grupos de Investigación **FRCU - Material Institucional** FRCU - Producción académica de grado FRCU - Producción académica de posgrado FRCU - Producción académica de pre-grado

El relevamiento de las estadísticas del RIA se dan en distintas hojas:

 En Hoja RIA: Cantidad de OD digitales totales por año (columna B a H) y cantidad cargados en el corriente año, en este caso 2023 (columna S). Las celdas que se ven en otro color es para distinguir a simple vista aquellas FR que subieron OD, frente a las que no (en blanco).

Esto nos ha permitido ponernos en contacto con las FR que hemos observado que no han realizado cargas este año, lo que nos ha permitido sugerir realizar charlas con las distintas áreas involucradas en cada una de ellas.

A partir del relevamiento de diciembre del año pasado, se agrega una columna (Columna T) con el porcentaje de carga del último año con respecto al año que corre, por Facultad Regional. La finalidad es tener una idea de cuánto aumentó la carga cada FR.

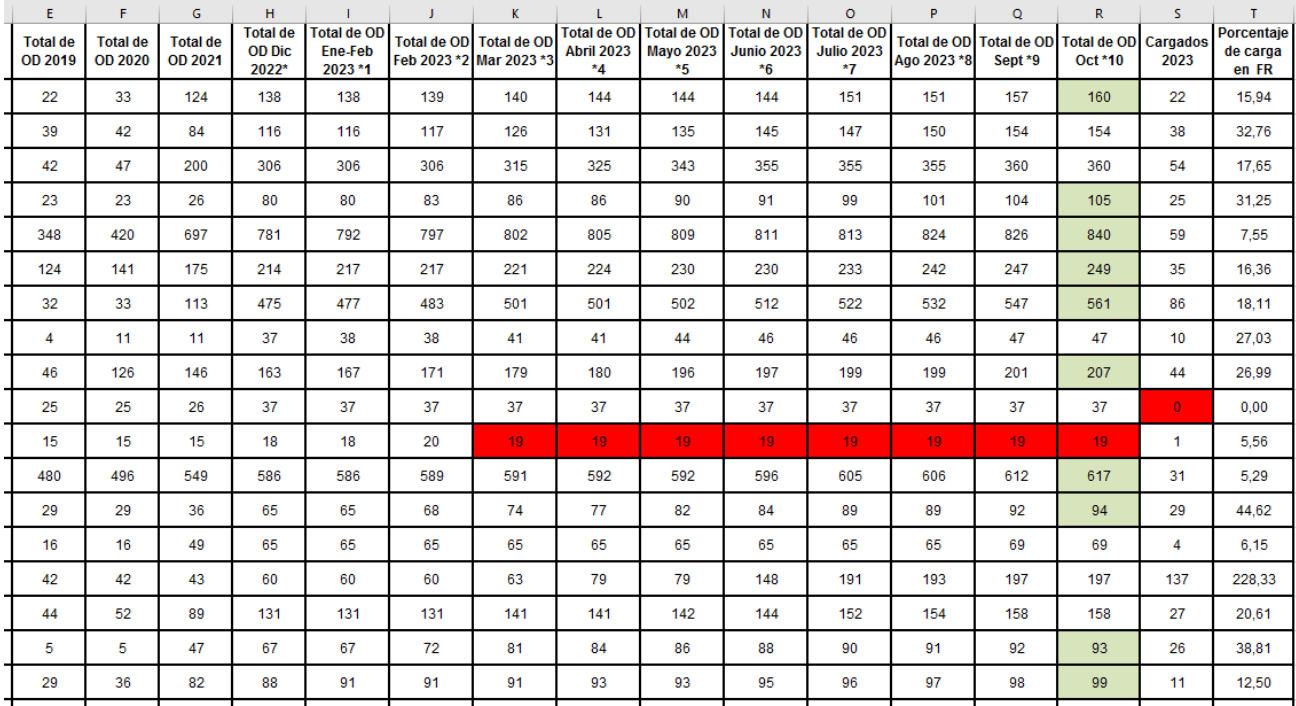

 En Hoja Cargas por año: OD digitales cargados cada año (columna B a I) y cantidad total de OD cargados (columna J).

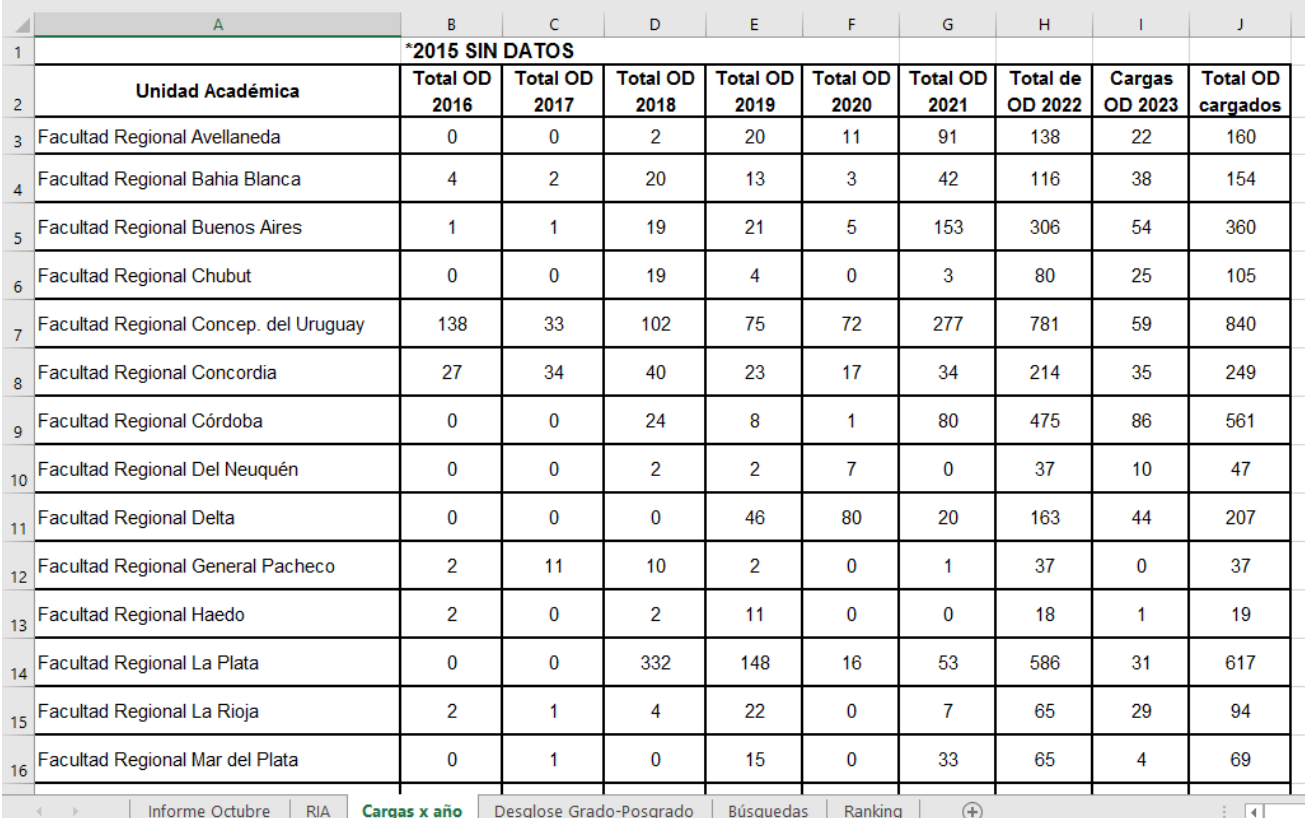

 En Hoja Ranking: Se hace un ranking de acuerdo a la cantidad de OD cargados. Desde más OD cargados, hasta menos. Se dividen por categorías, de acuerdo a las cantidades, por eso los colores. En la columna C se ve cuántas FR corresponden a cada categoría y se grafica esta información.

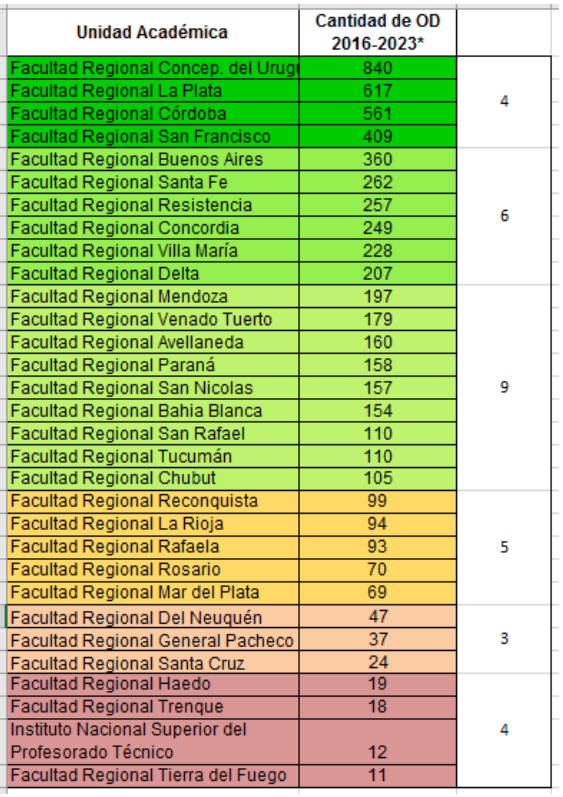

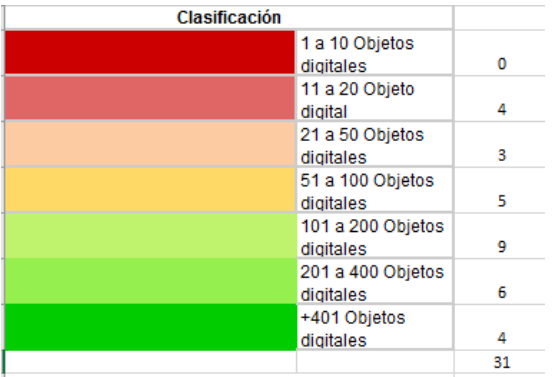

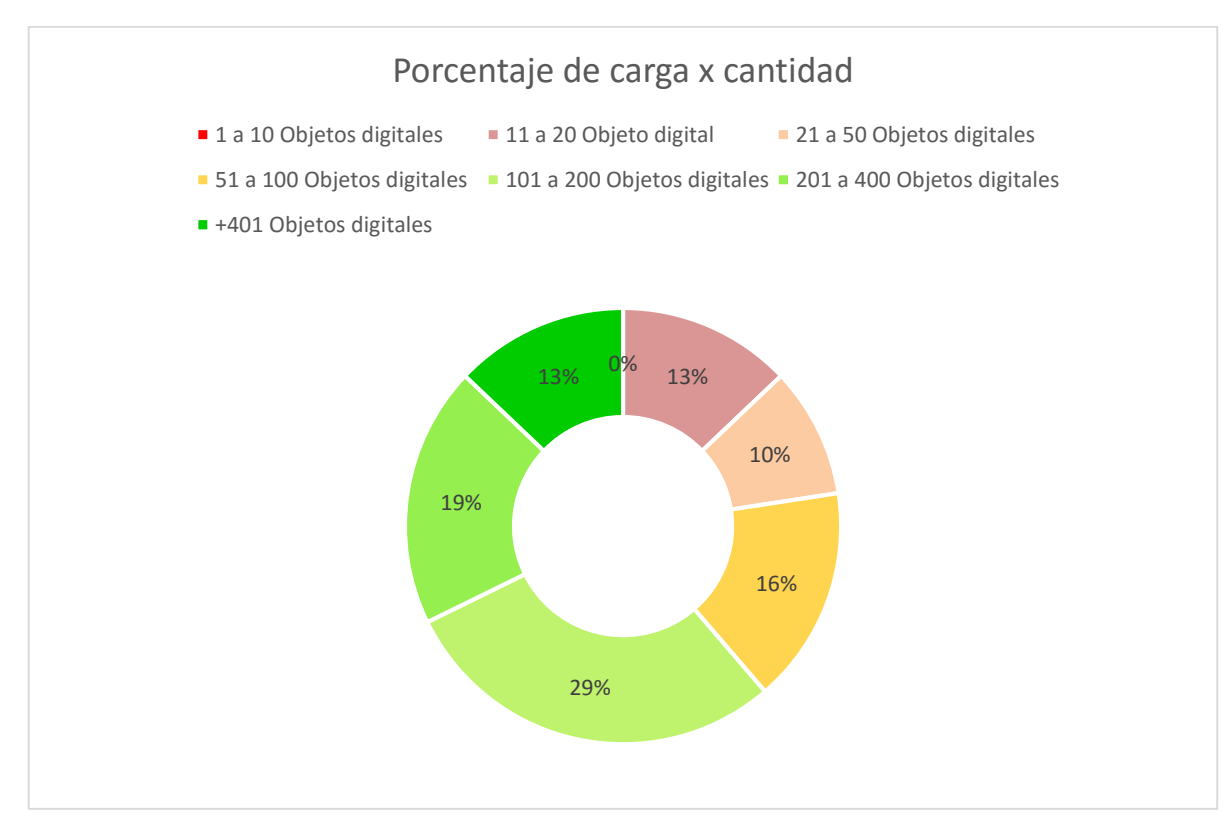

En Hoja Búsquedas: Se observan la cantidad de búsquedas totales y por mes.

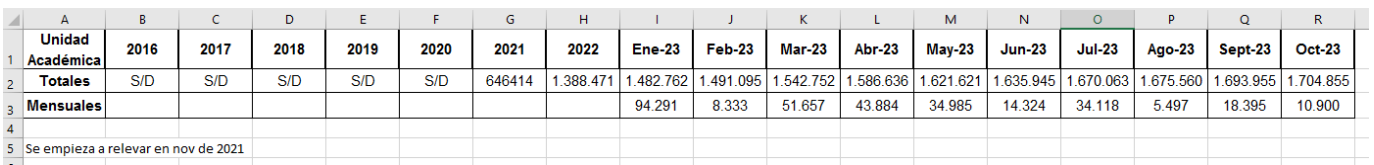

 Según lo solicitado por miembros de la Comisión de Ciencia, Tecnología y Posgrado, luego de la 1º reunión de CS de 2022 (desde el relevamiento de marzo 2022) se comenzaron a desglosar los OD en

- o producción de grado (proyectos finales / tesinas de CCC),
- o pregrado,
- o posgrado e investigación,
- o revistas
- o material institucional y otros.

En lugar de ver los números totales por comunidad, se ingresa a cada subcomunidad y se evalúan a que categoría corresponden los subidos a cada subcomunidad. Se recuerda que esto se realiza de forma manual. La finalidad de este desglose es tener más claro qué tipo de material se está subiendo por FR y si es necesario reforzar la carga en determinado tipo de objeto por sobre otro.

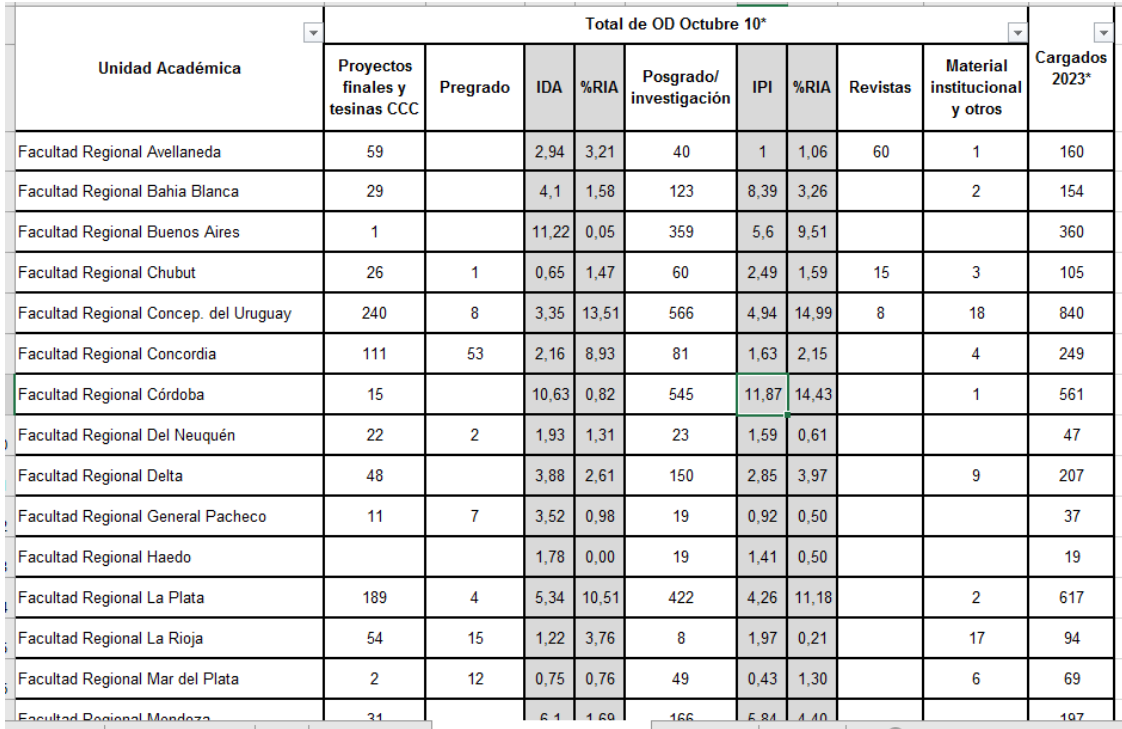

## **¿Pero qué son estos índices?**

Los IDA e IPI son aprobados para las pautas de distribución presupuestaria en la Resolución de Consejo Superior Nº 1514/2004<sup>1</sup>.

Son indicadores de desempeño que definen la distribución presupuestaria para todas las Facultades Regionales según el inciso 1. Cada año, el Consejo Superior define un presupuesto a ser distribuido y se utilizan estos indicadores para establecer qué monto le corresponde a cada FR. El IDA implica el 75% del inciso 1 y el IPI implica el 25%.

## **Indicadores de promoción a la investigación:**

Compuesto por los indicadores

 $\overline{\phantom{a}}$ 

## **1- INDICADOR DE LA CANTIDAD DE DOCENTES CATEGORIZADOS EN EL RÉGIMEN DE INCENTIVOS RESPECTO DE LOS DOCENTES TOTALES**

Mide el potencial de desarrollar proyectos de investigación en el marco del programa de incentivo a los docentes investigadores.

Se toma la relación entre los docentes categorizados en el régimen de incentivos y la planta docente total de cada unidad académica y luego se mide la participación de cada una en la universidad.

<sup>1</sup> http://csu.rec.utn.edu.ar/docs/php/salida.php3?tipo=RES&numero=1513&anio=2004&facultad=CSU

## **2- INDICADOR DE LA CANTIDAD PESOS INGRESADOS POR INCENTIVOS Y EL COSTO DOCENTE TOTAL**

Se mide el ingreso extra de presupuesto en concepto de incentivos para los investigadores comparados con la masa salarial de la facultad, incisos 1 y 5.

# **3- INDICADOR DE LA CANTIDAD DE INVESTIGADORES PONDERADOS POR CATEGORÍA Y DEDICACIÓN**

Mide la actividad dentro del programa de incentivos, ponderando los investigadores por categoría y dedicación.

Ponderadores de categoría y dedicación

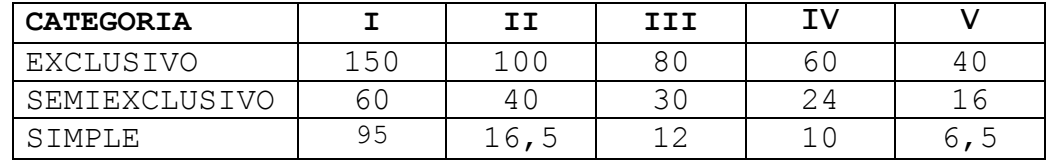

### **4- INDICADOR DE PUBLICACIONES PONDERADAS**

Mide la actividad a través de las publicaciones ponderadas de cada unidad académica y luego la compara con las de la Universidad.

Se establecen los siguientes coeficientes de ponderación.

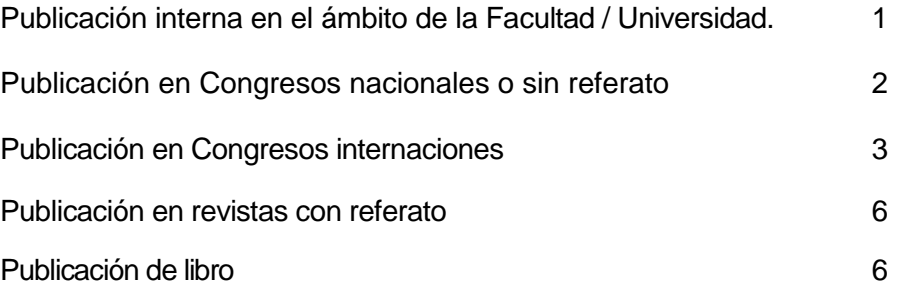

Obviamente, al ser una Resolución previa a la creación del RIA, no se tiene en cuenta las publicaciones del repositorio. Habría que pensar si no se deben reformular/actualizar estos índices e incluir, específicamente, aunque sea en este punto un coeficiente que pondere las publicaciones en el RIA o que se ponderará únicamente estas publicaciones siempre y cuando estén publicadas en el RIA.

### **5- INDICADOR DE PROYECTOS PONDERADOS**

Mide la actividad por los proyectos ponderadas de cada unidad académica y luego la compara con las de la Universidad. El objetivo es evaluar la actividad de Ciencia y Técnica a través de los proyectos de trabajo de las unidades académicas en sus distintas modalidades.

**6- INDICADOR DE LA CANTIDAD DE DOCENTES CATEGORIZADOS EN EL REDIMEN UTN RESPECTO DE LOS DOCENTES TOTALES** 

Mide el potencial de investigación dentro de la carrera de investigador tecnológico, para ello se consideran los docentes categorizados en el régimen de UTN ponderando con

1 al investigador con proyecto, categoría A, 13, y O;

con 0,75 categorías D y E;

y con 0,60 la categoría F.

Si el investigador no tiene proyecto se lo pondera con un 30 de los valores enunciados por categoría.

Luego se establece la relación con los docentes totales y se compara la participación de la unidad académica en la universidad.

Se establece una participación de cada indicador de la siguiente magnitud, calculándose el IPI con la siguiente fórmula

 $IPI = 0,10 \times I_1 + 0,20 \times I_2 + 0,30 \times I_3 + 0,15 \times I_4 + 0,15 \times I_5$  $+ 0,10 \times I_6$ 

## **Las bases de datos**

Se toma como base para el cálculo la información suministrada del sistema de estadísticas de alumnos; proyectos registrados en la Secretaria de Ciencia y Tecnología de Rectorado y de la Liquidación de haberes.

Se efectuará el cálculo para dos años consecutivos y para la aplicación del modelo se utilizará el promedio de ambos

¿Qué implican estos números? El IDA (Desarrollo Académico) y el IPI (Promoción a la Investigación) son índices que implican un porcentaje de presupuesto para cada FR. En el RIA se comparan estos IDA e IPI con el porcentaje de carga en el RIA.

Por ejemplo, la FRX tiene un nro alto de OD depositados. Si vamos al desglose, vemos que tienen un alto IDA y un bajo nro de OD subidos de grado y pregrado. Por otro lado, el IPI es la mitad del IDA, sin embargo, la mayoría de los OD depositados es de investigación. En este caso entonces, veremos que el problema está en la carga de OD de proyectos finales, tesina o trabajos finales de pregrado, es decir los relacionados con el índice académico.

Por otra parte, da una imagen más real dentro de la misma UA, si uno de los índices es alto, pero la cantidad de OD de esa categoría es bajo, se puede detectar ahí un problema en la carga. Para esto, además, hay dos columnas - %RIA- que dan cuenta del porcentaje por FR con relación al 100% de OD. De este modo se permite visualizar cuán lejos o cerca está este porcentaje en relación con los indicadores IDA e IPI.

Hay FR que tienen ambos índices acordes a la cantidad de OD depositados supera los índices. Si hay falencias en relación con el IDA, no se está cargando de forma concordante la producción de pregrado y grado. Lo mismo con el IPI, implica que no se está cargando de forma concordante la producción de investigación y posgrado.

Hay FR que tienen falencias en uno y no en otro. Esto implica que hay que trabajar fuertemente con uno de los aspectos. Hay otras FR que tienen por debajo la carga del RIA en relación con ambos índices, por lo que hay que trabajar en ambos aspectos: académico y de investigación.

En este sentido, se está elaborando un relevamiento de aquellas FR que tienen falencias, que se enviarán a las Secretarías Académicas, Secretarías de Ciencia y Tecnología, o a ambas, según corresponda.

#### **Premios RIA**

En este sentido, se hace un relevamiento dos veces al año para tener información sobre: autores más consultados y trabajos más descargados durante el año. En el mes de diciembre, difunden los tres primeros de cada categoría.

A partir del año pasado, además, se decidió comenzar a relevar los autores y autoras que más OD tienen depositados en el RIA, para sumar esta categoría al reconocimiento. También se otorgaron menciones especiales.

Además, se dará mención a las FR que tengan mayor % de OD por año. Este será el primer año que se entregue esta mención.

#### **Conclusiones**

Las estadísticas sirven para evaluar el impacto de un repositorio: acceder a estadísticas de uso permiten conocer la cantidad de personas que acceden a los documentos depositados en un RIA, o cuántas búsquedas se realizan. Esta información es importante para evaluar el impacto de un repositorio en la difusión de la producción académica de la institución.

Permiten promover la visibilidad de una institución ya que pueden utilizarse para promocionar la producción académica de una institución. Esto puede ayudar a atraer la atención de investigadores, estudiantes y otros usuarios.

Además, permiten mejorar la gestión de un repositorio, como detectar problemas en la carga en cada FR y en comparación entre ellas. Desde la Gestión Central permite trabajar puntualmente con las falencias de cada FR, al detectar las FR que necesitan mayor acompañamiento. En este sentido, proponer charlas o talleres para fortalecer cada aspecto particular.

Sumado a esto, los Premios RIA permiten a los autores conocer puntualmente las estadísticas de cada trabajo. Esto permite mostrar en las FR la importancia de trabajar en el Repositorio: es un trabajo que se muestra, no solo dentro de UTN sino en el mundo. Les muestra a autores/as los beneficios de que depositen sus trabajos en el RIA, sobre todo relacionado con la visibilidad. Además, les muestra a autores/as que el depósito tiene un reconocimiento.

En fin, las estadísticas son claves para obtener información para una mejor toma de decisiones desde la gestión del repositorio y la institución. Además, a través de las estas se pueden detectar problemas o situaciones indeseadas en relación con repositorio y actuar consecuencia a estas conclusiones y así lograr cierto control de calidad.

## **Bibliografía.**

Adorno, G. (2018), *Reportes estadísticos para repositorios digitales desarrollados en DSpace,* disponible en: http://sedici.unlp.edu.ar/handle/10915/68494

Argentina (2011), Resolución Ministerial N°469/11 del Ministerio de Ciencia, Tecnología e Innovación Productiva, disponible en:

<http://www.mincyt.gob.ar/adjuntos/archivos/000/021/0000021632.pdf>

Argentina (2013), Ley 26.899: Creación de Repositorios Digitales Institucionales de Acceso Abierto, Propios o Compartidos, disponible en:

http://servicios.infoleg.gob.ar/infolegInternet/anexos/220000-224999/223459/norma.htm Argentina (2016), Resolución Ministerial N° 753 – E/2016 del Ministerio de Ciencia, Tecnología e Innovación Productiva, disponible en:

https://www.boletinoficial.gob.ar/#!DetalleNorma/154125/20161116

Suber, P. (2009), *Una brevísima introducción al acceso abierto*, disponible en: http://accesoabierto.fahce.unlp.edu.ar/publicaciones-1/una-brevisima-introduccion-al-accesoabierto